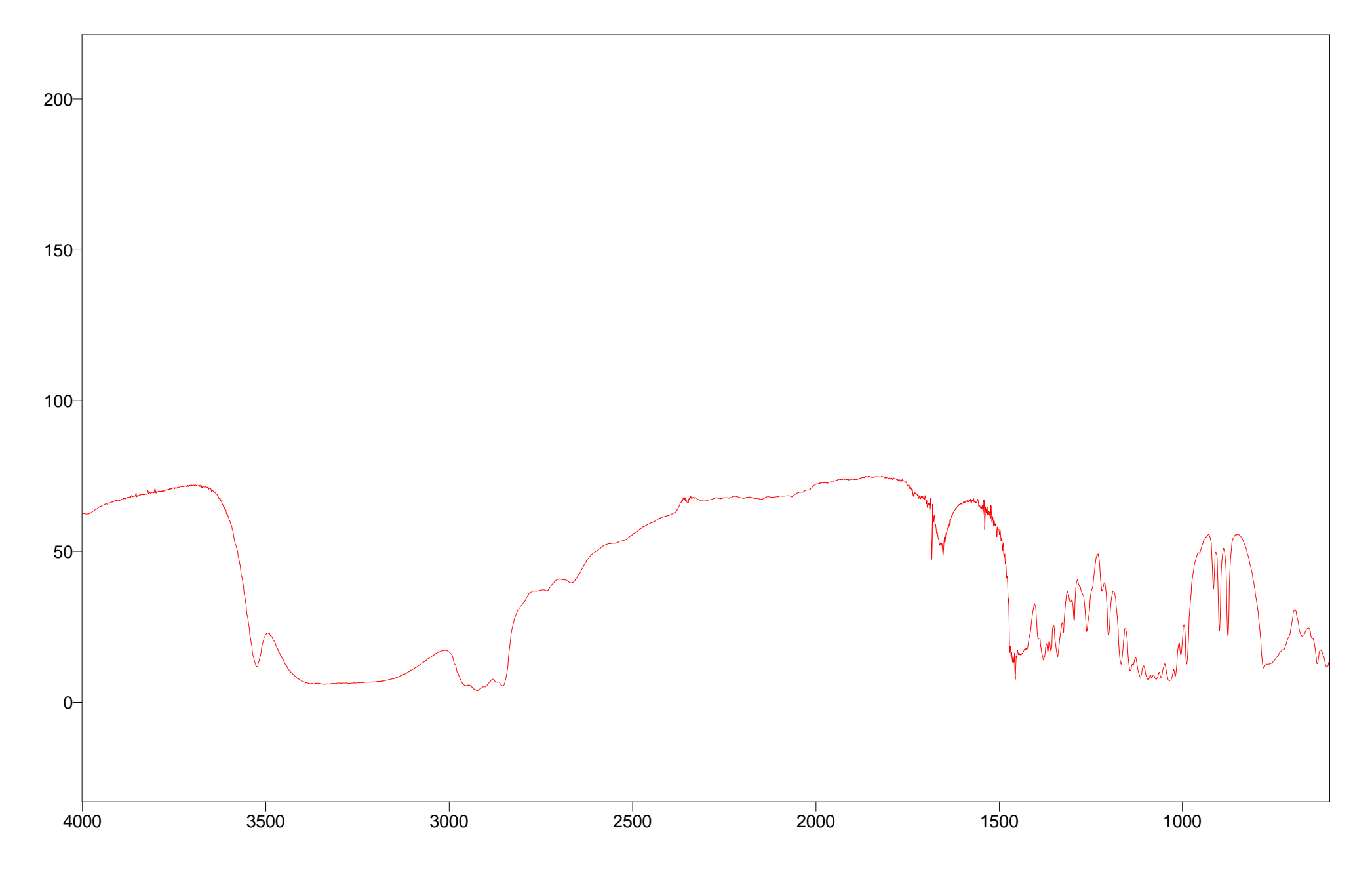

Arbitrary Y / Wavenumber (cm-1) example the control of Scans = Apodization=

 $\text{File } #1 = \text{LACTOSE2}$  Res=4.000000